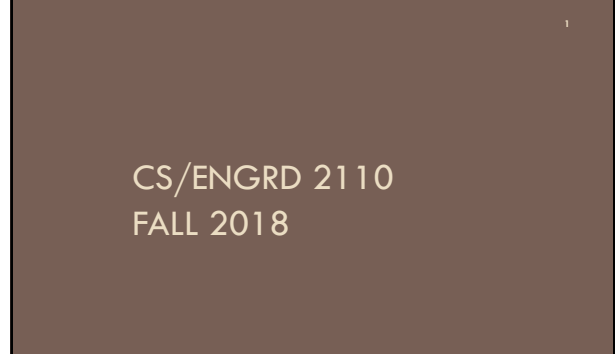

# The answers you handed in at the end of lecture 1 showed mass confusion! Perhaps 80% of you weren't sure what to write. **This was not graded! It was only to help us and you assess the situation.** Doing HW1 will eliminate the confusion. Piazza note @34, (find a link to it in the pinned Piazza Recitation/Homework note.)

-------------------------------------------------------------

Evaluation, Execution, Syntax, Semantics. Presenting an algorithm in English (2.5 minutes). Executing the assignment statement (2.5 minutes).

Do HW1 and submit on the CMS

Homework HW1

#### PPT slides, JavaHyperText.

CMS. Visit course webpage, click "Links", then "CMS for 2110".

Download ppt slides the evening before each lecture, have them available in class. Please don't ask questions on the piazza about that material the day before the lecture!

Got a Java question? See first if it's answered on JavaHyperText

### Try Java out in https://tryjshell.org

On Piazza note @29, Preston Rozwood talked about JShell. Problem: You need Java 9 to use it. Maybe next semester we'll switch to 9.

Eric Wang then suggested using

https://tryjshell.org

Where you can type in Java snippets and have them executed/evaluated. It's not as easy to use as DrJava, but it can help in some cases. You don't need Java version 9 to use it. It's *not* using the Java on your computer.

Thank, Preston and Eric!

#### Java OO (Object Orientation)

Python and Matlab have objects and classes.

Strong-typing nature of Java changes how OO is done and how useful it is. Put aside your previous experience with OO (if any). This lecture:

First: describe objects, demoing their creation and use.

Second: Show you a class definition, a blueprint for objects, and how it contains definitions [of methods \(functions and procedures\)](https://tryjshell.org/)  that appear in each object of the class.

**Third**: Talk about keyword **null**.

**Fourth**: Introduce Exceptions

## Homework

- 1. Study material of this lecture.
- 2. Visit JavaHyperText, click on Code Style. Study
	- 3. Documentation
		- 3.1 Kinds of comments
		- 3.2 Don't over-comment
		- 3.4 Method specifications
			- 3.4.1 Precondition and postcondition
- Spend a few minutes perusing slides for lecture 3; bring them to lecture 3.

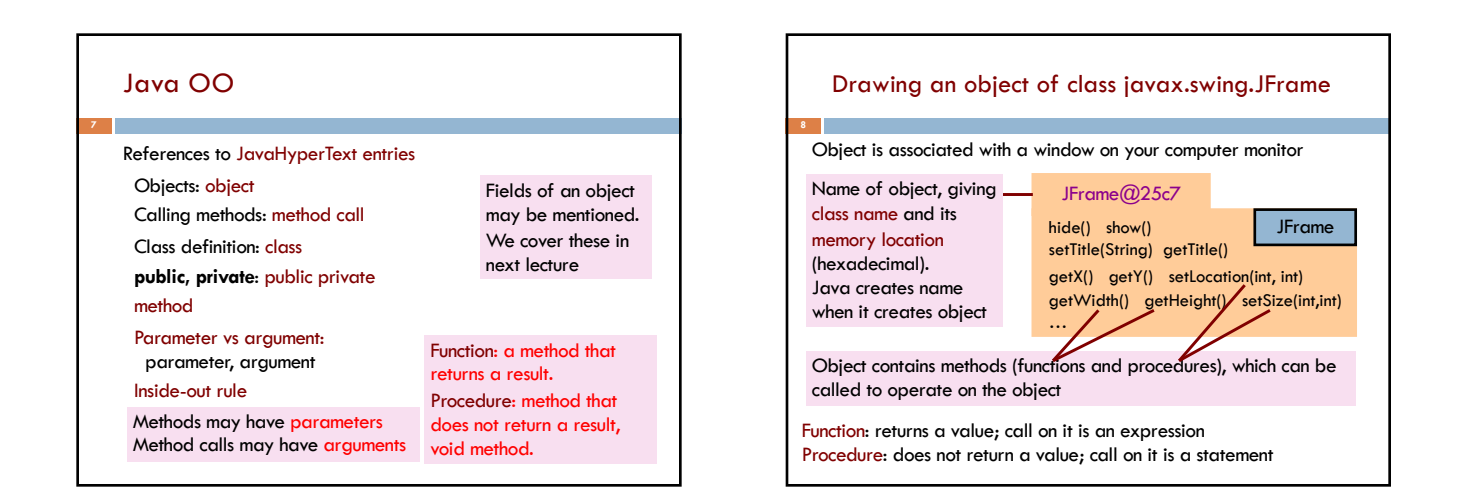

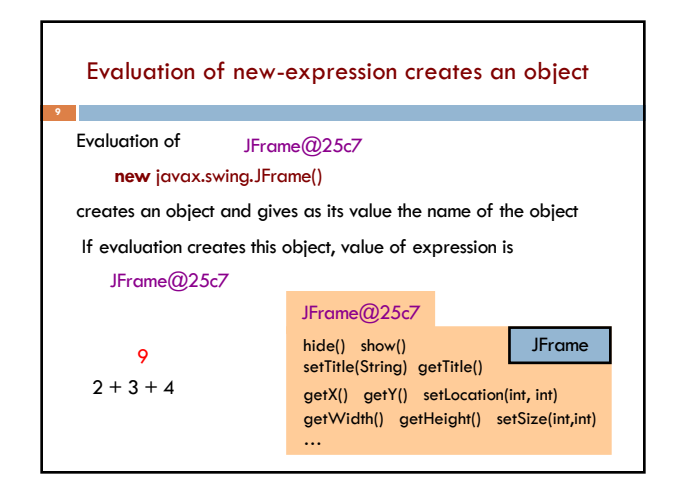

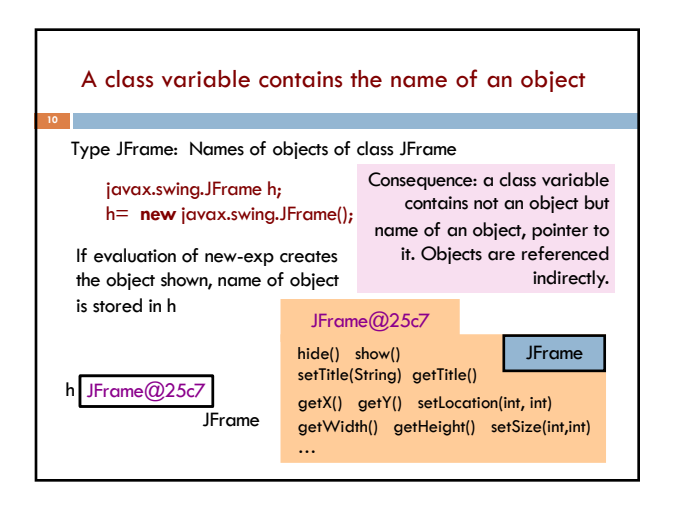

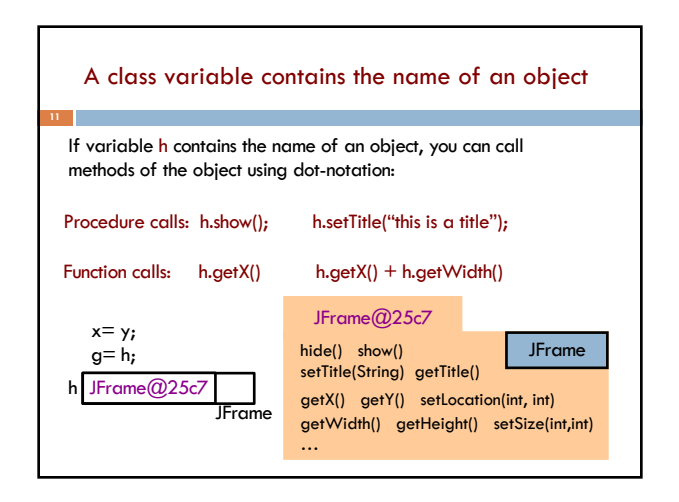

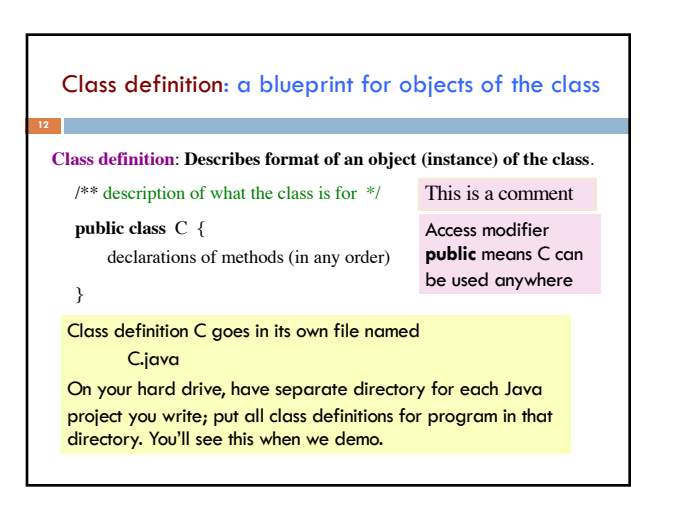

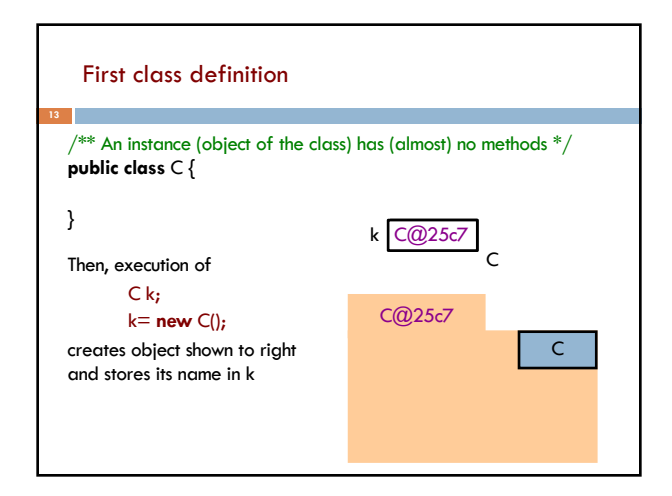

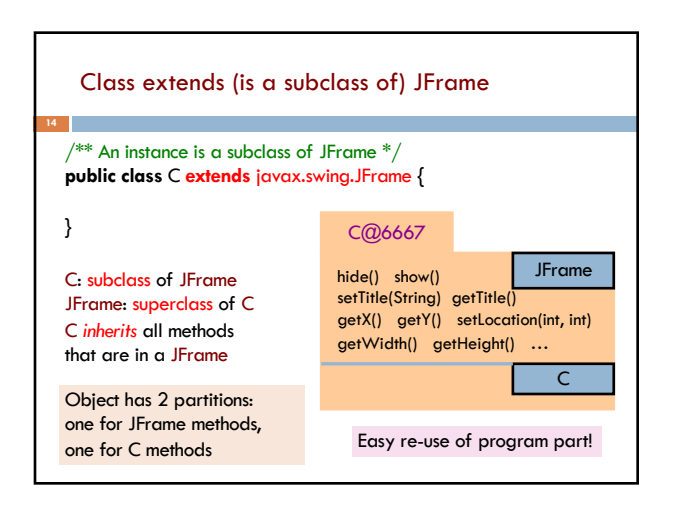

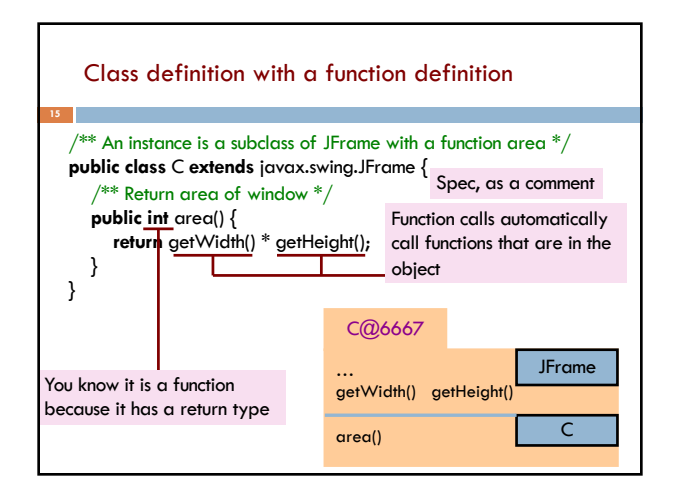

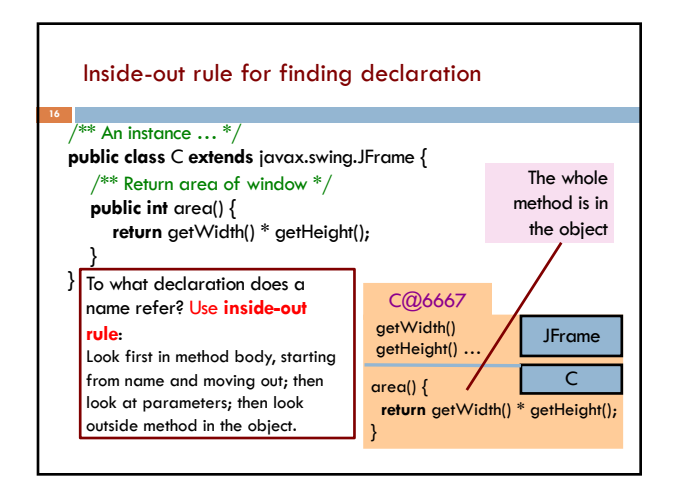

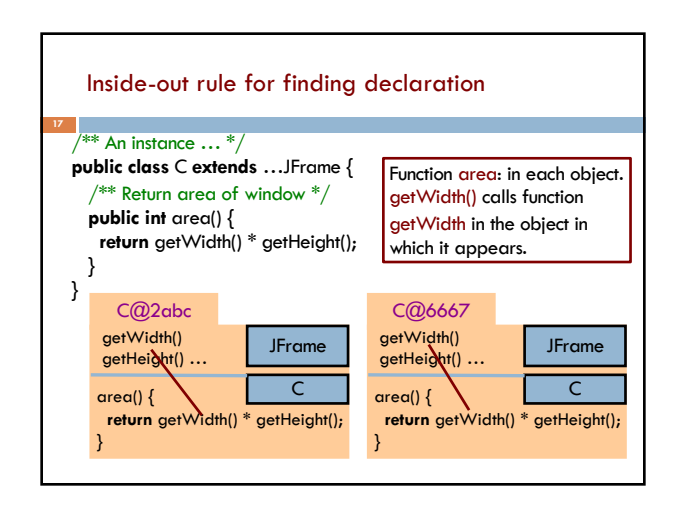

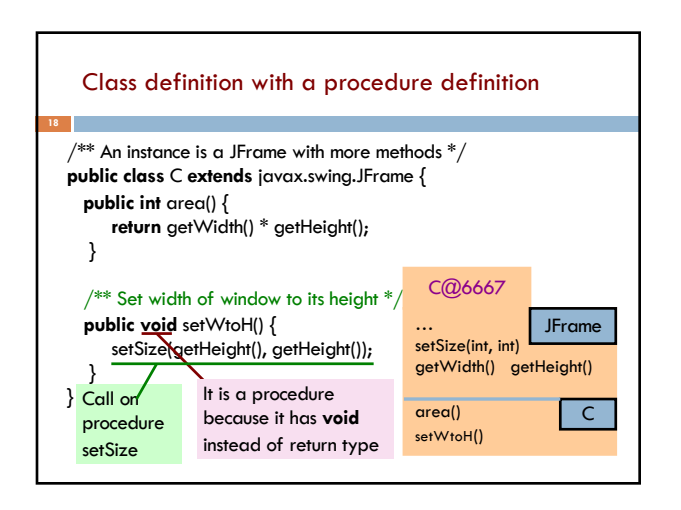

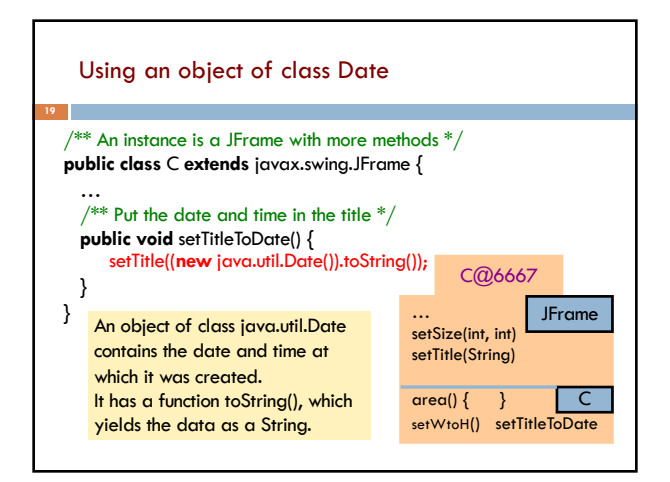

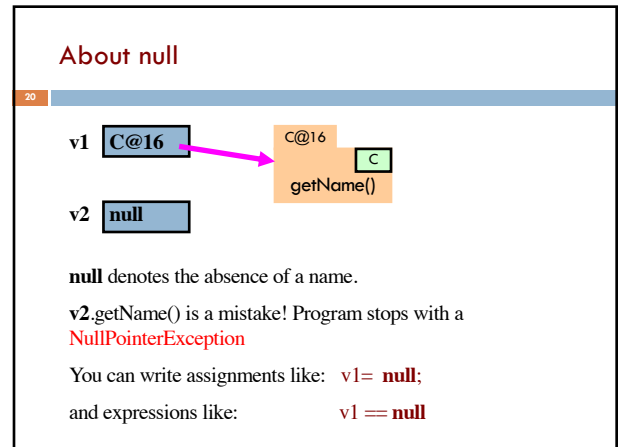

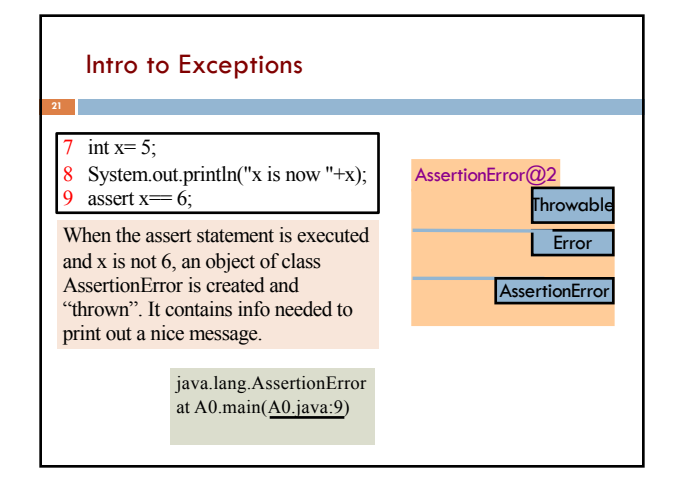

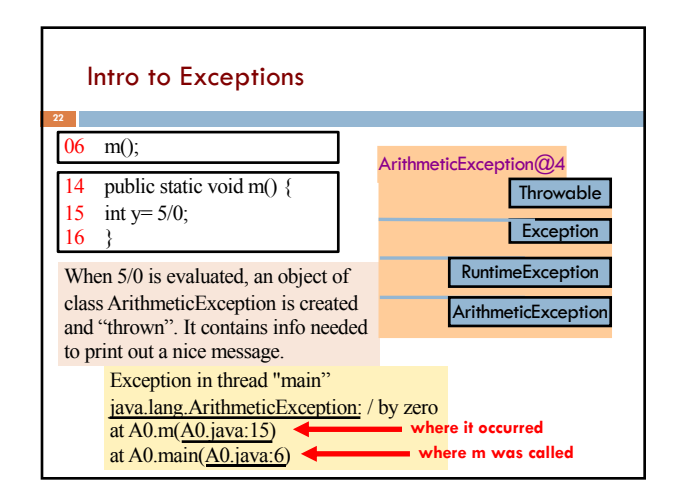

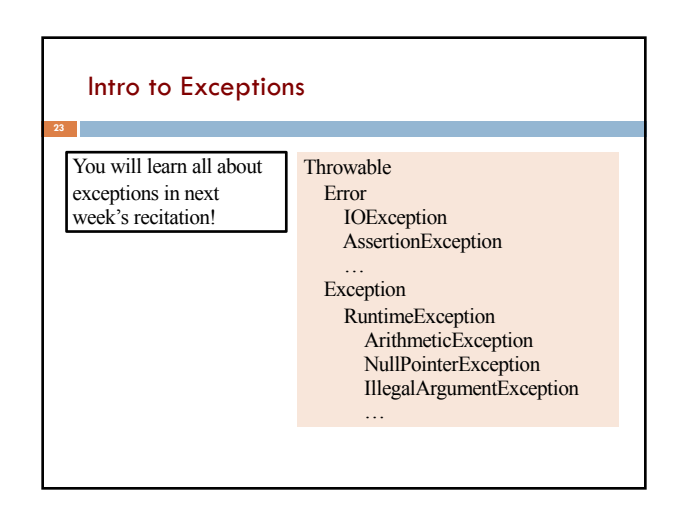